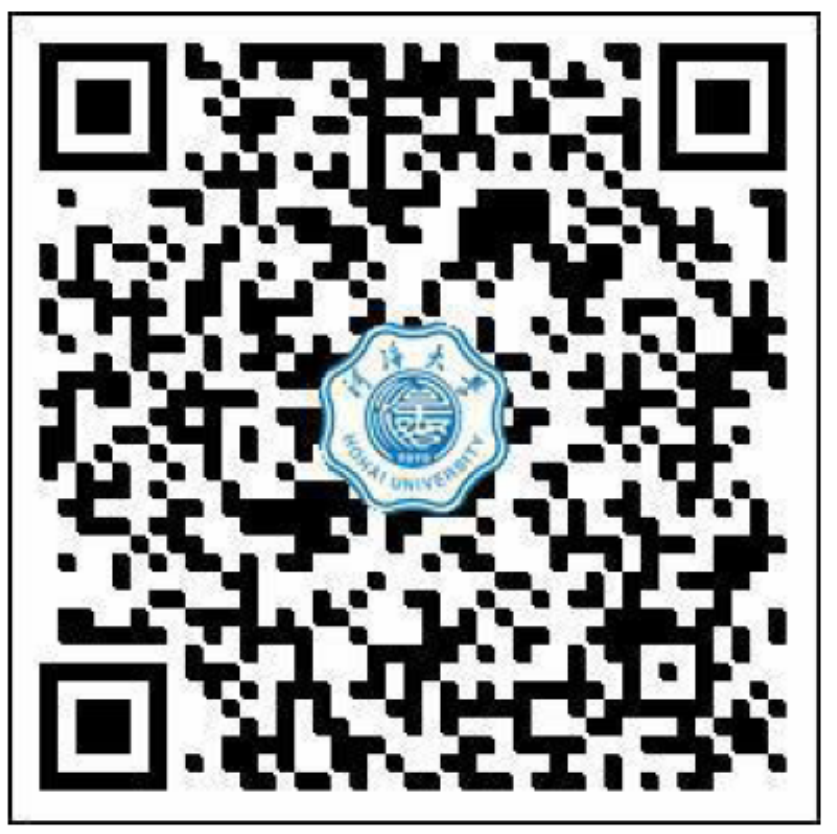

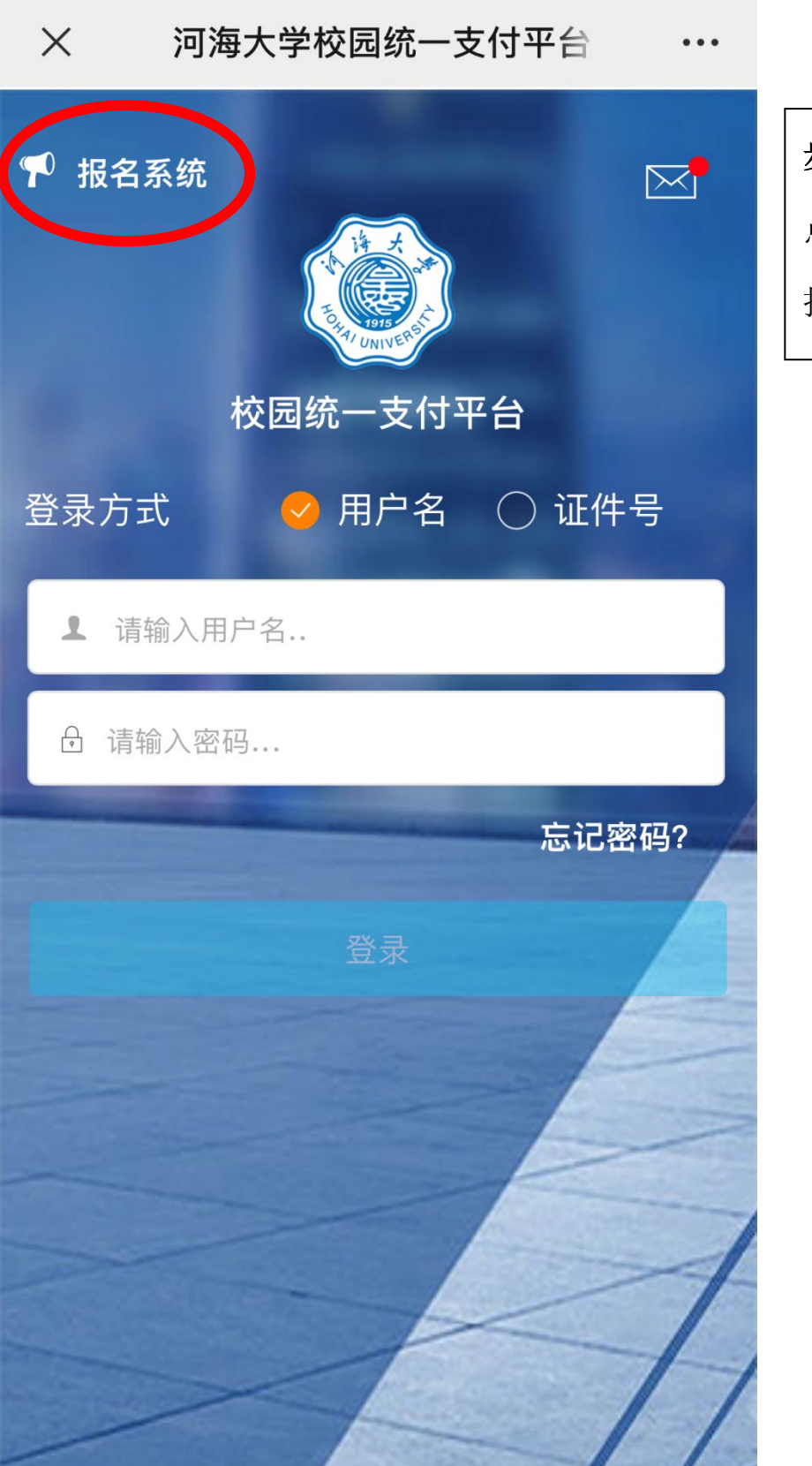

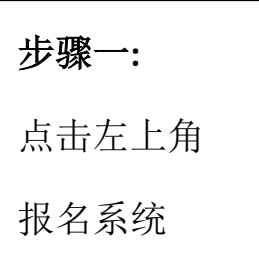

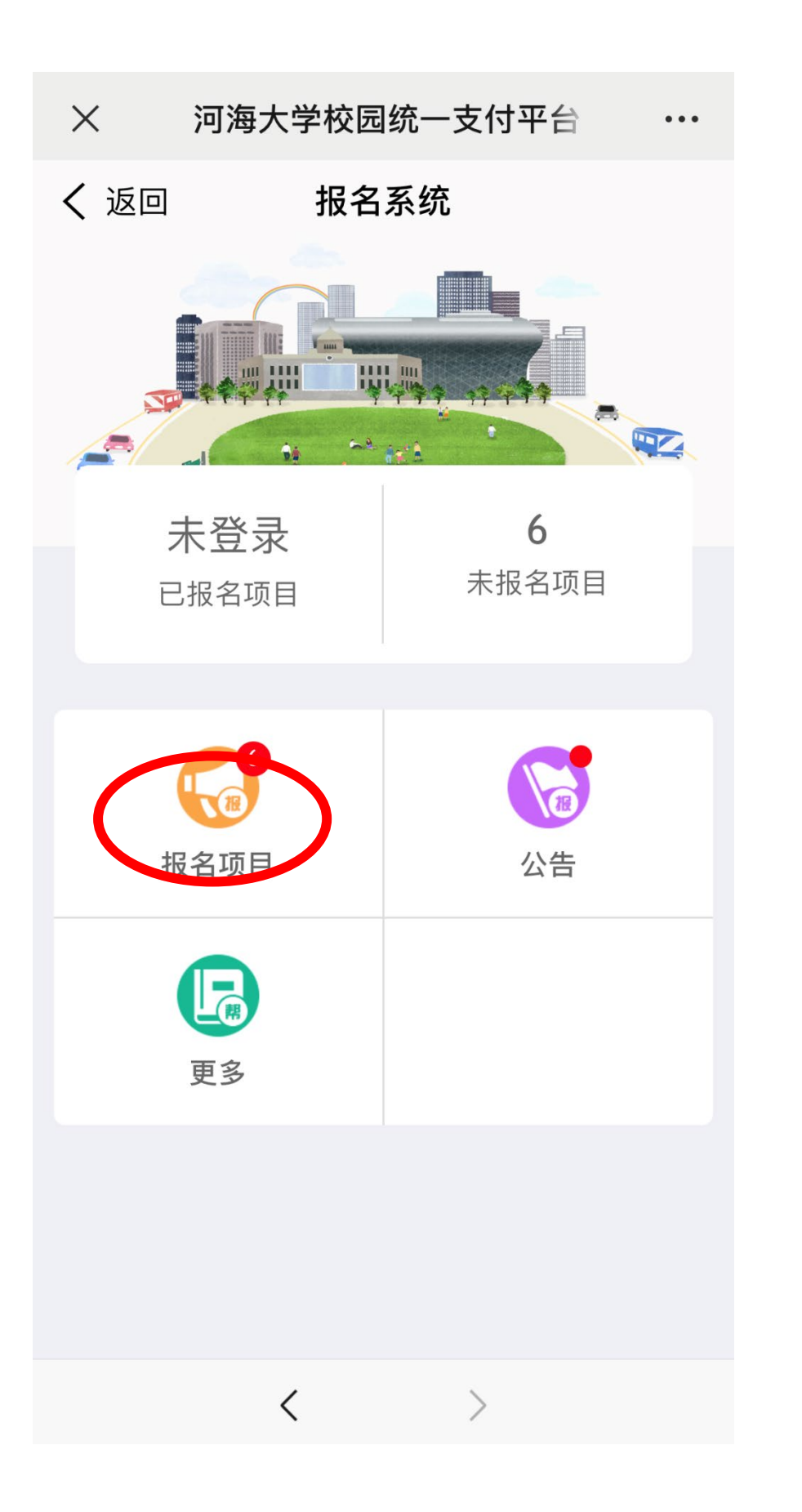

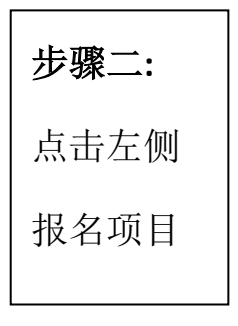

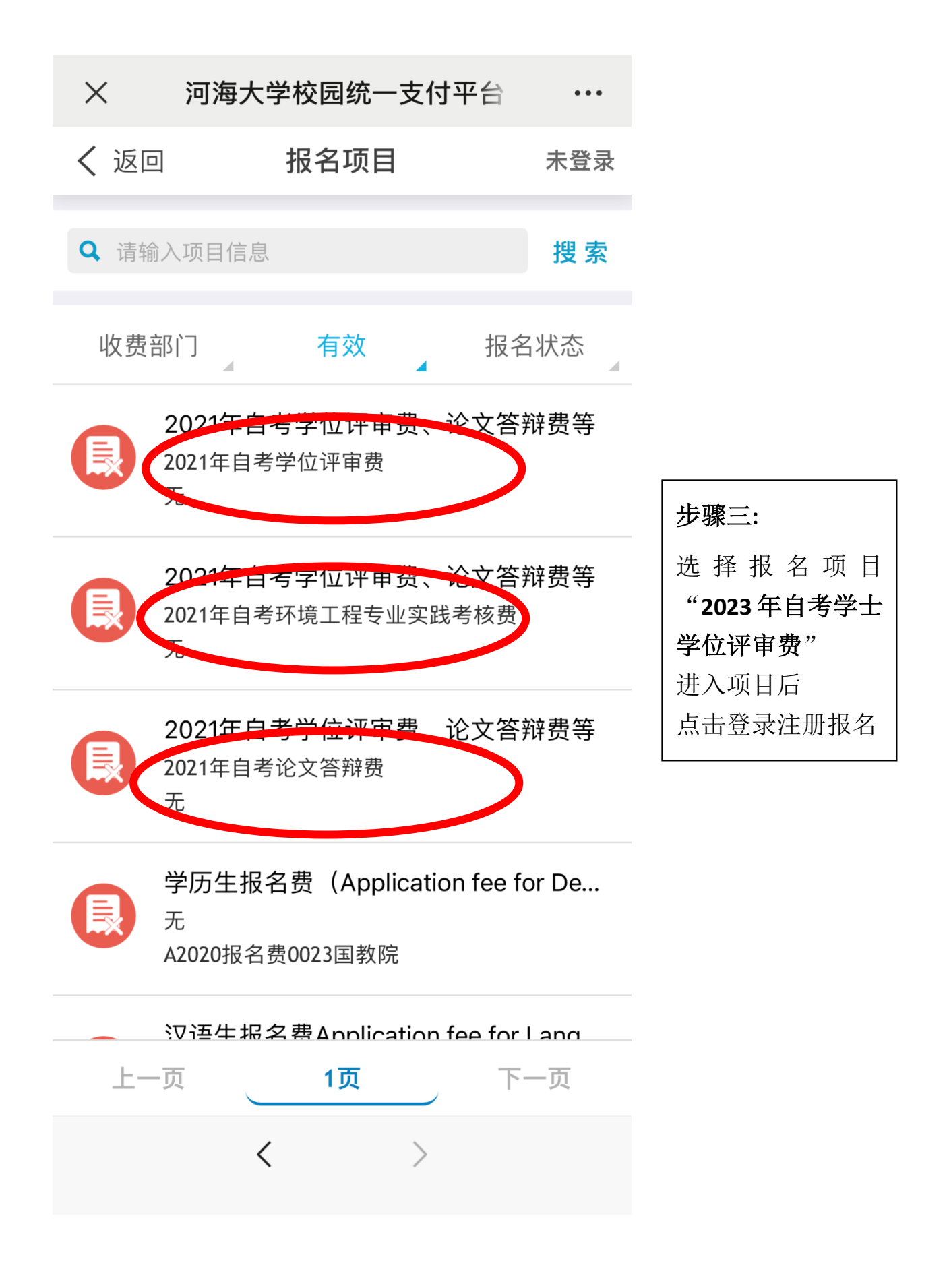

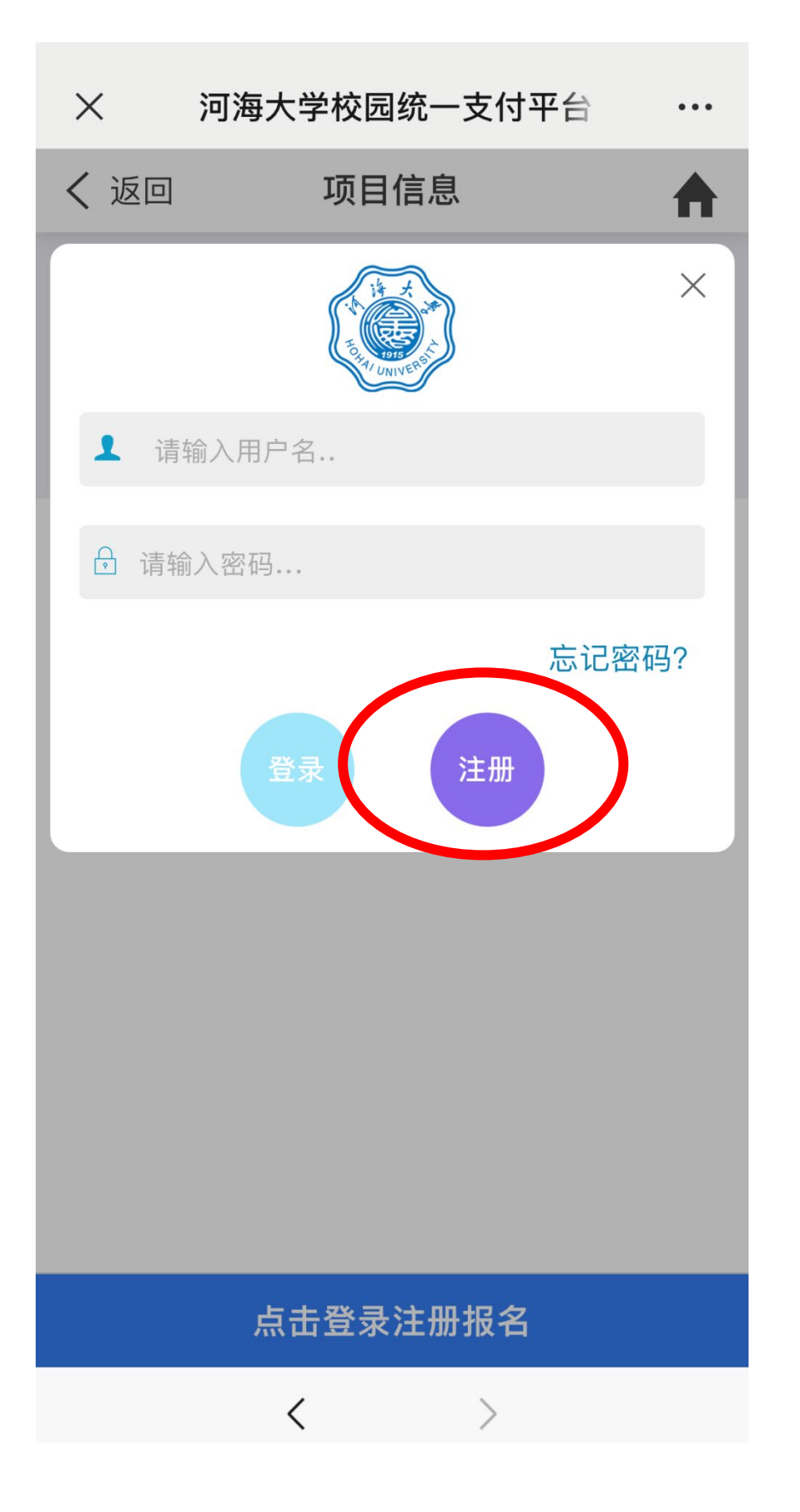

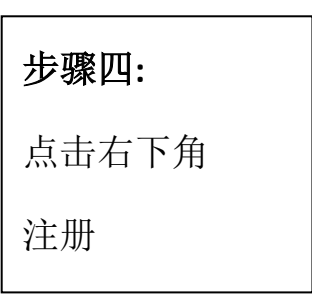

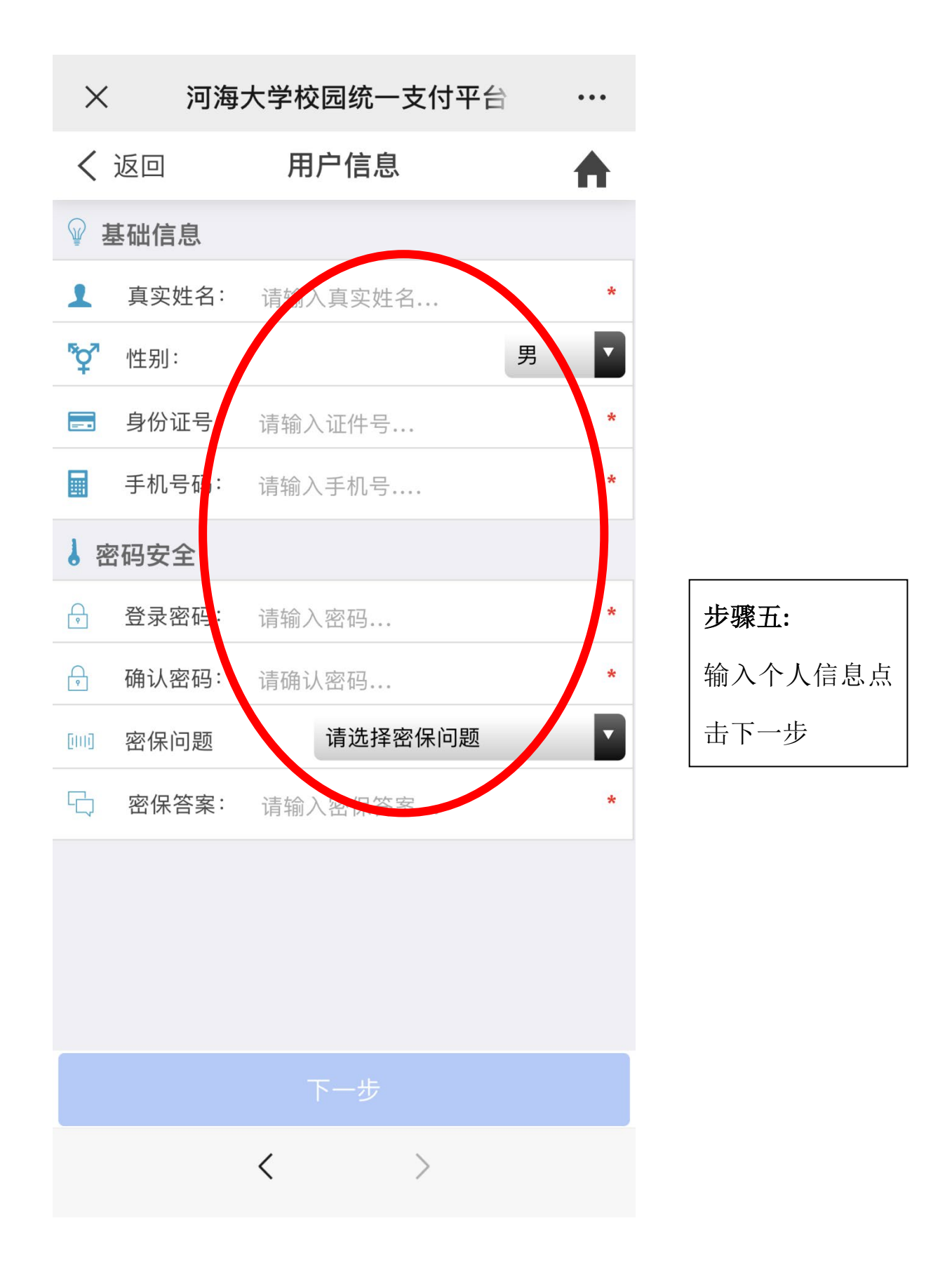

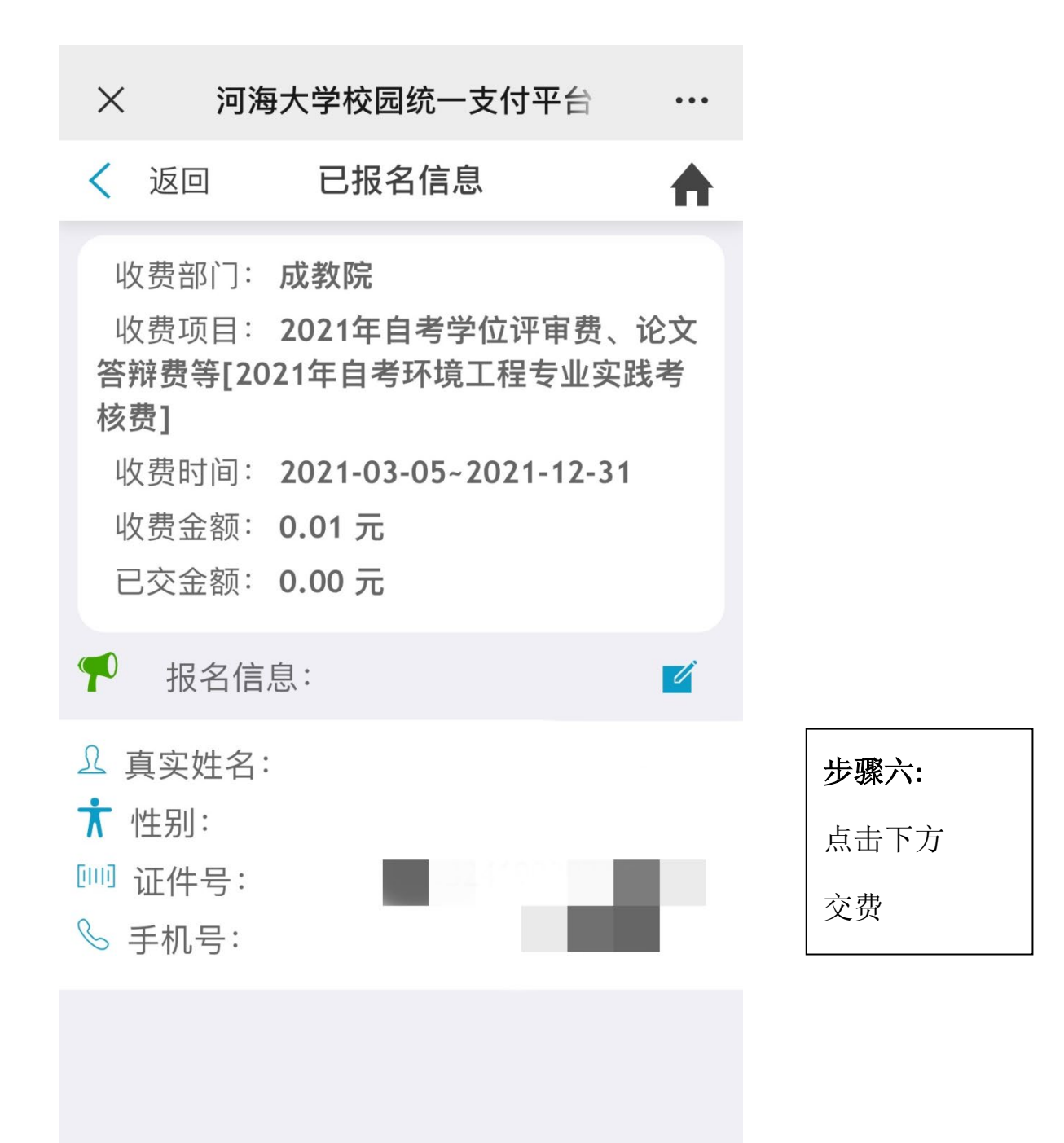

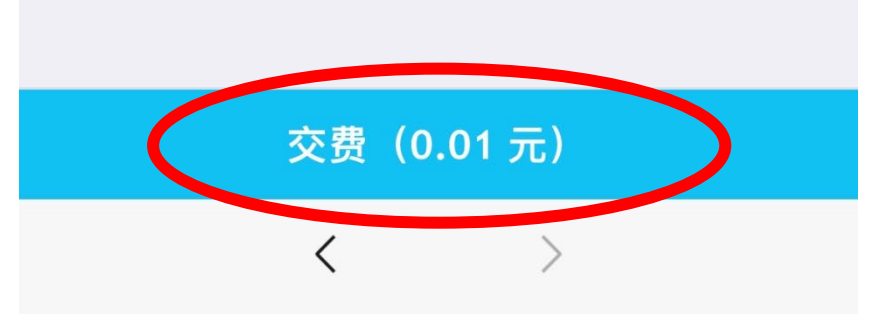

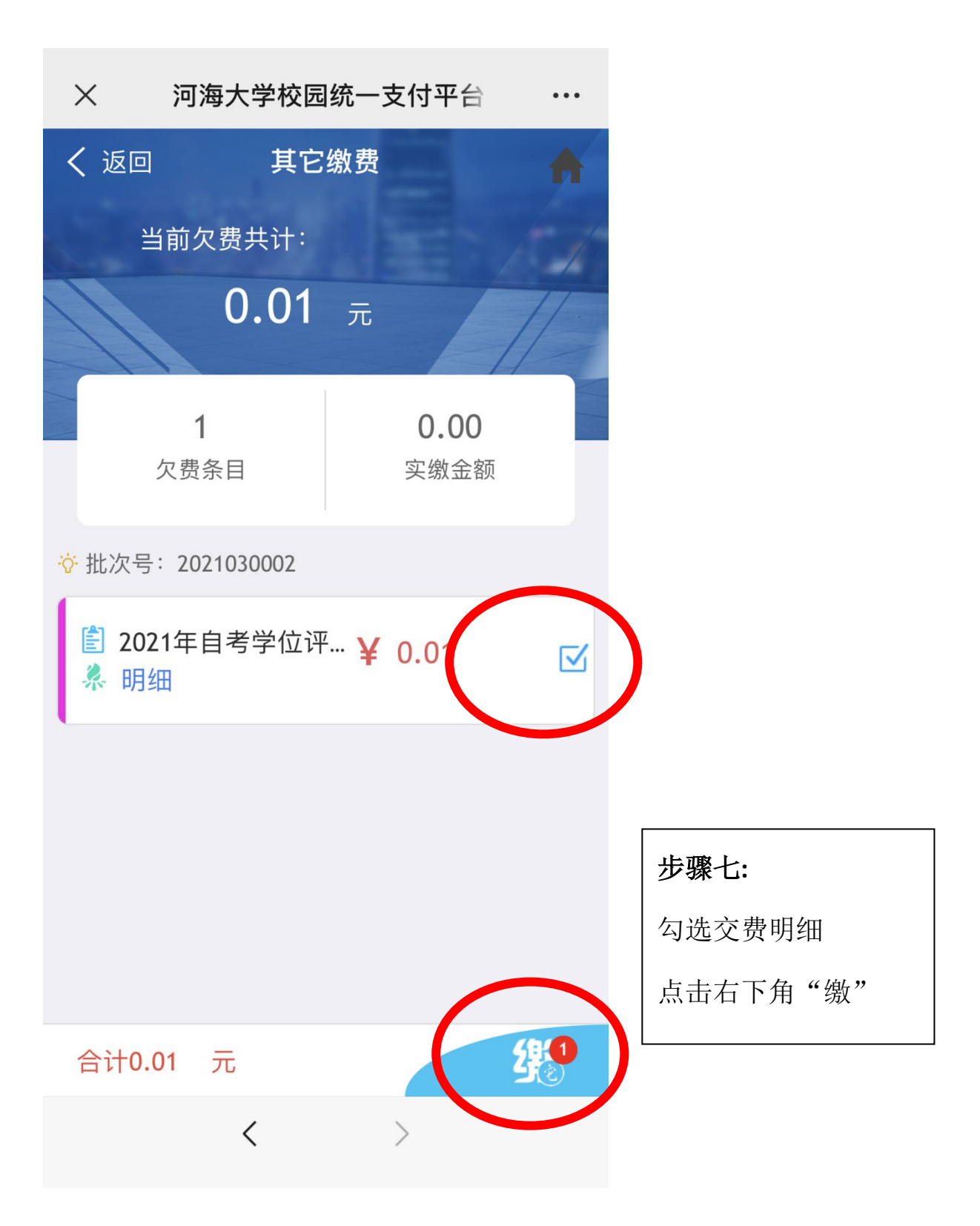

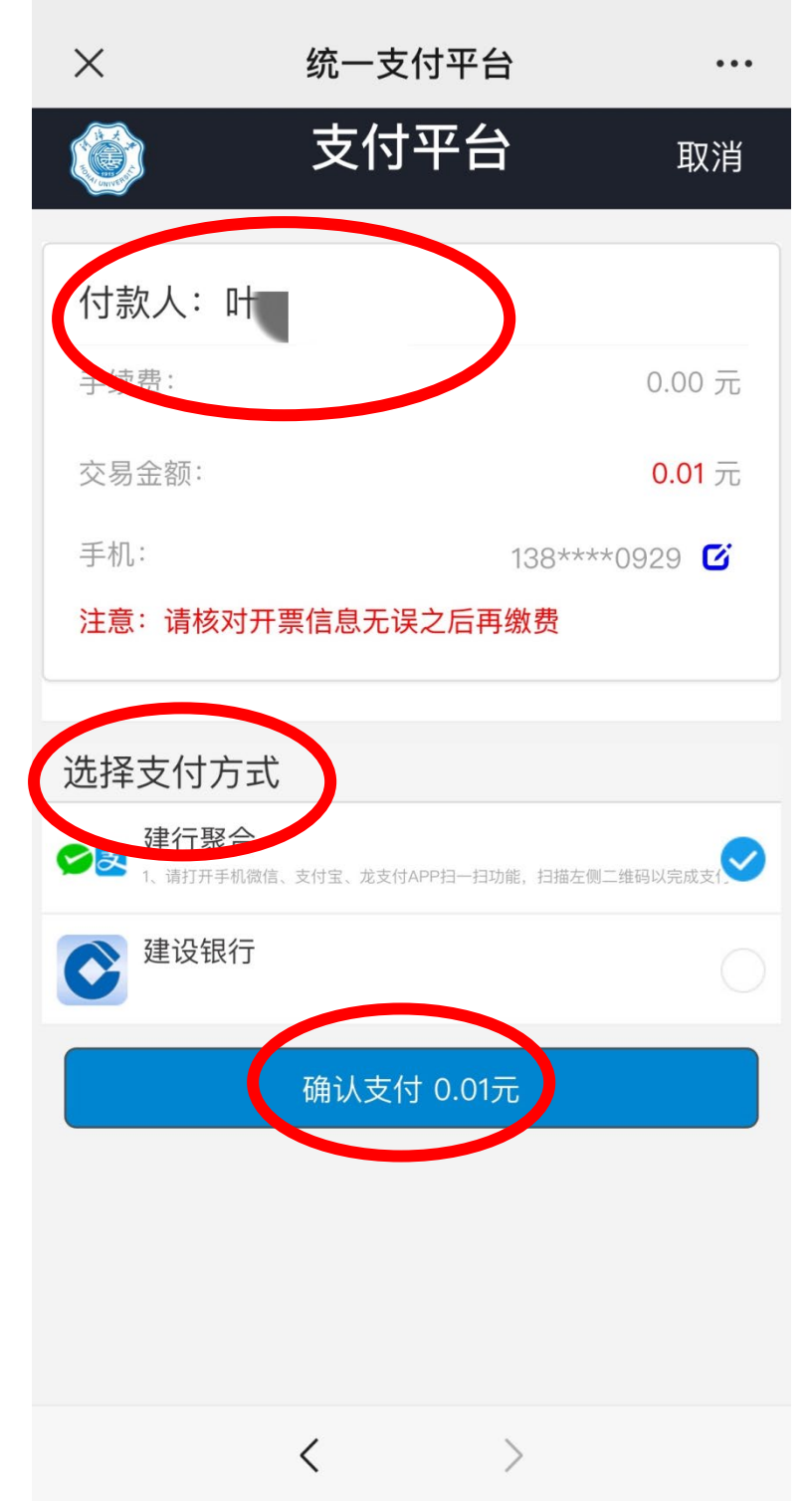

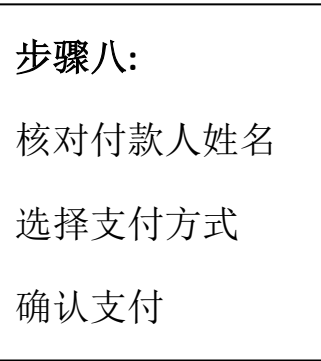

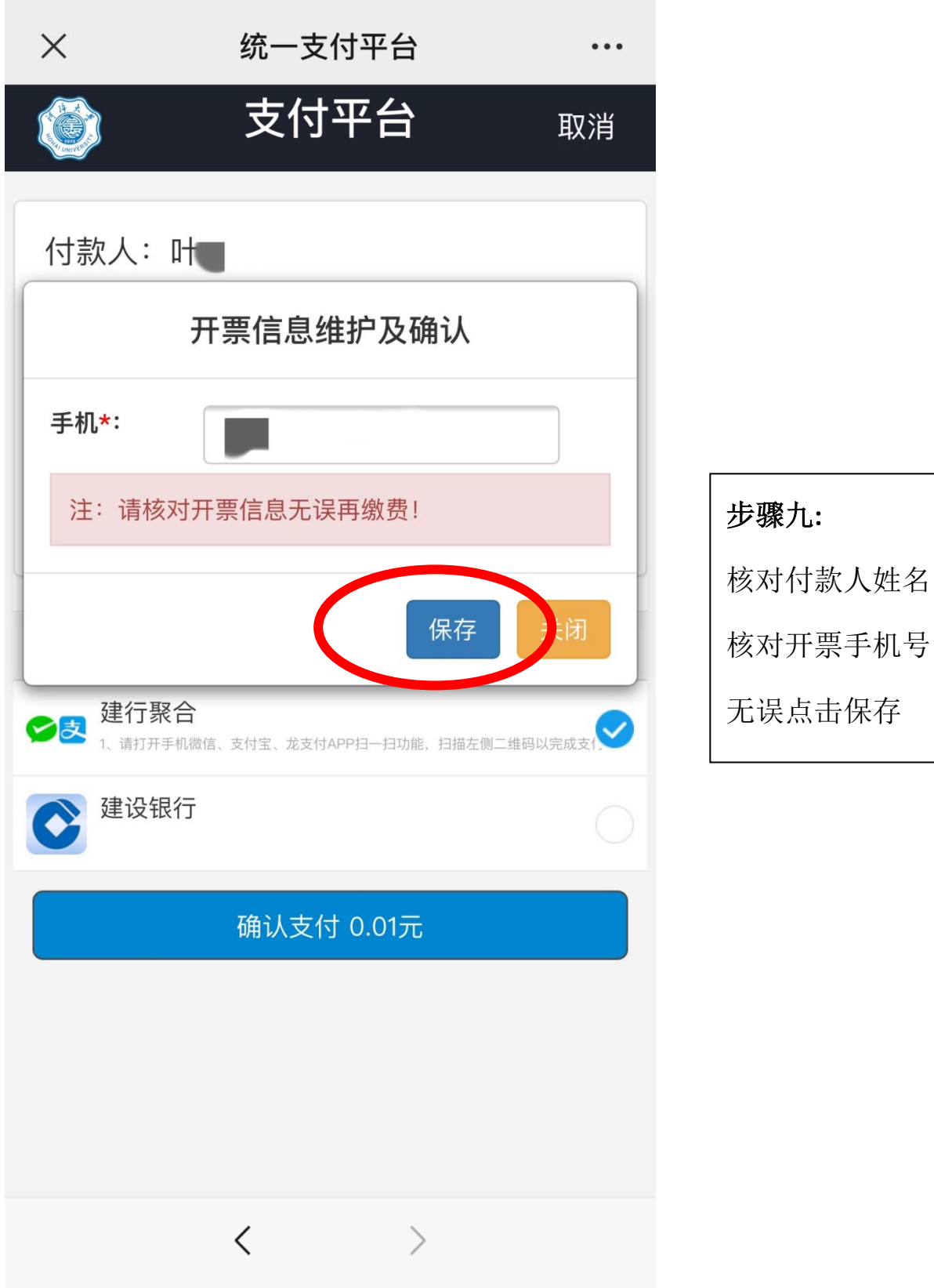

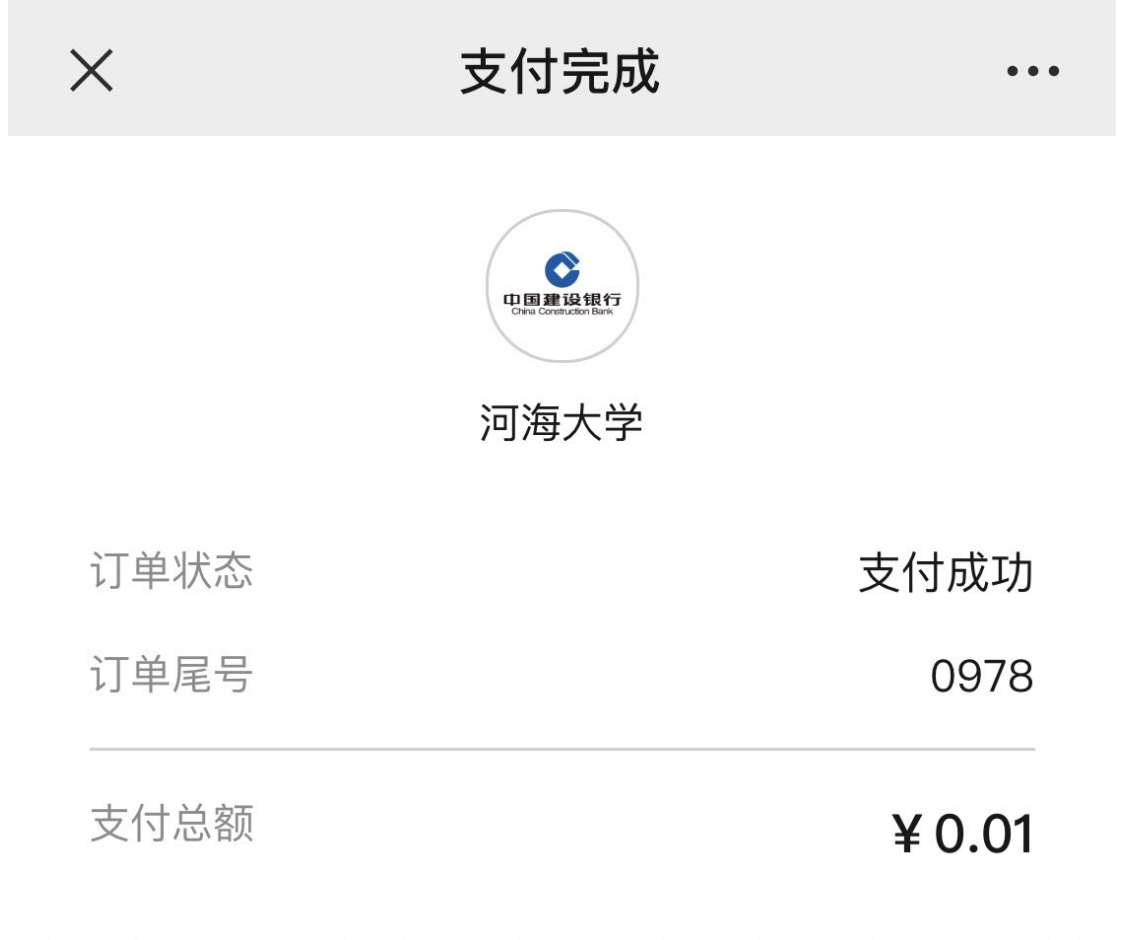

完成支付

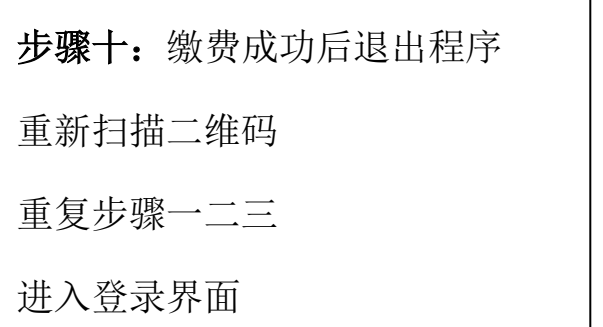

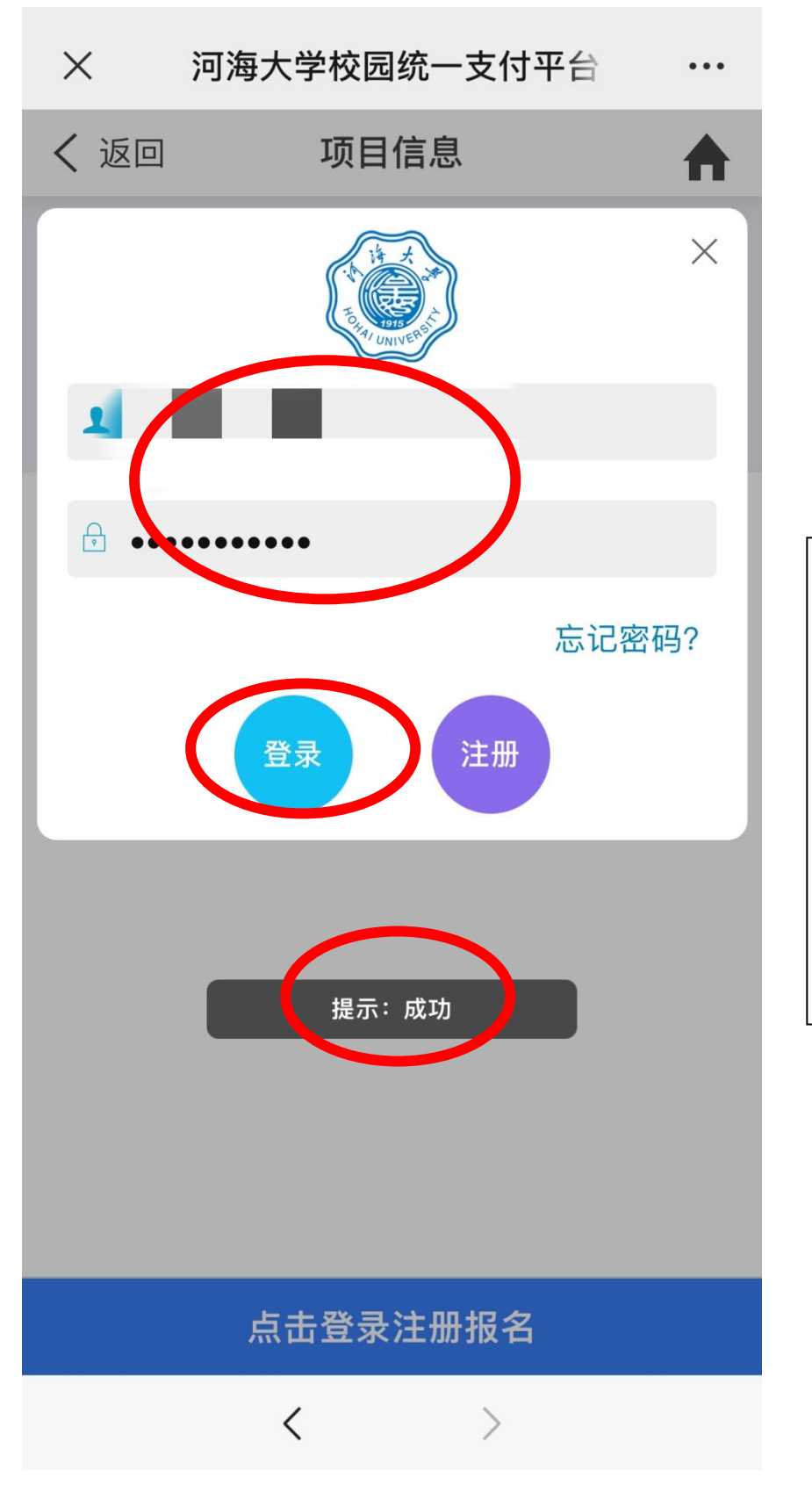

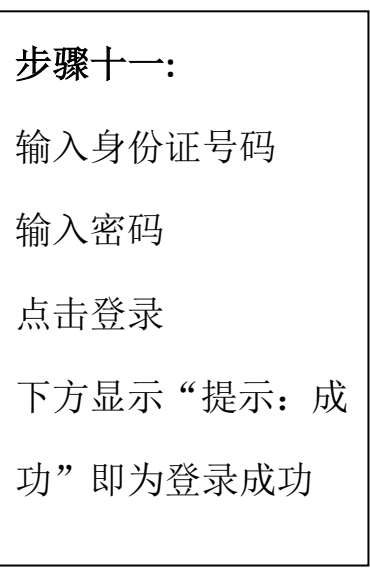

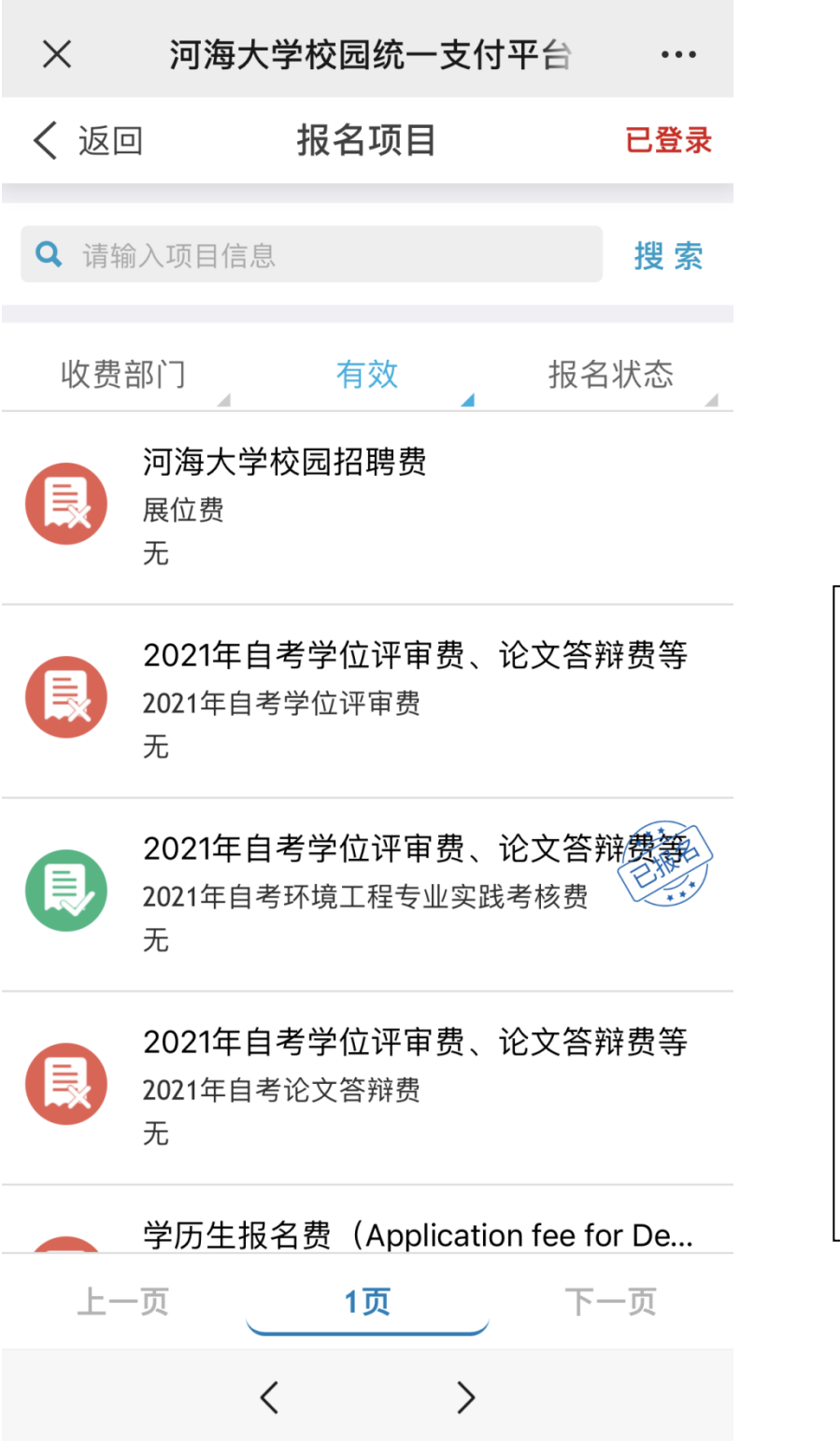

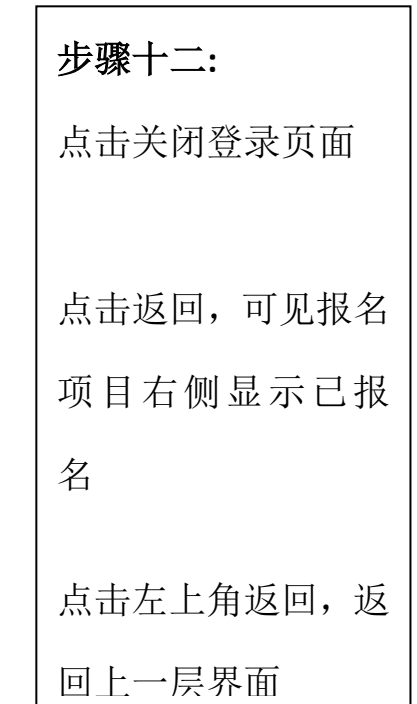

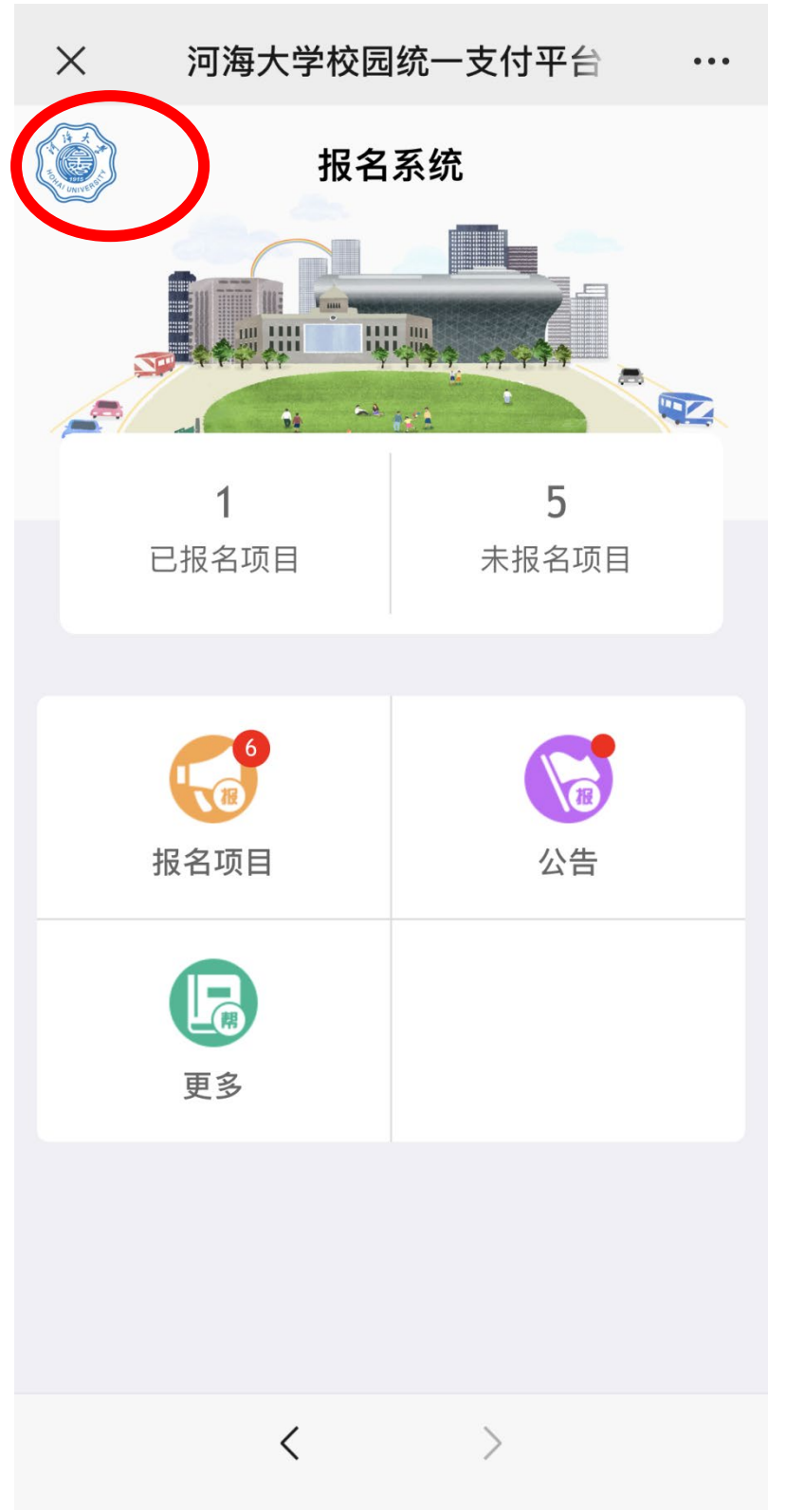

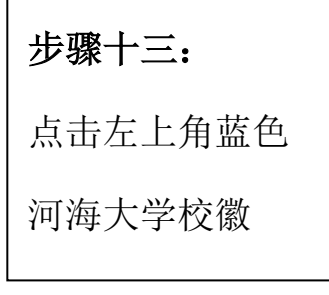

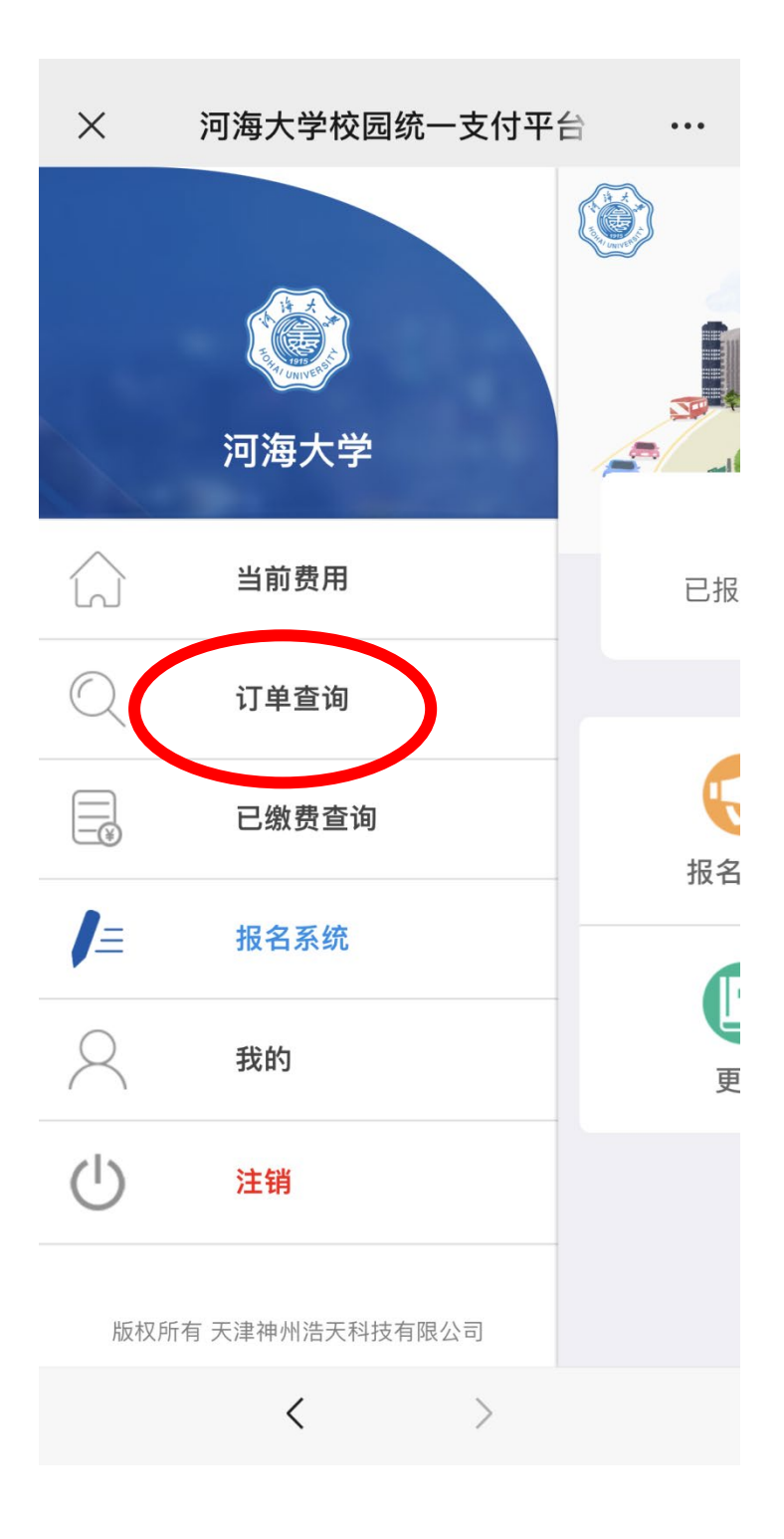

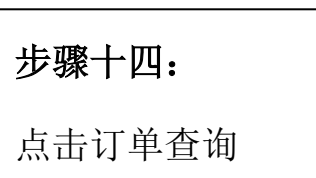

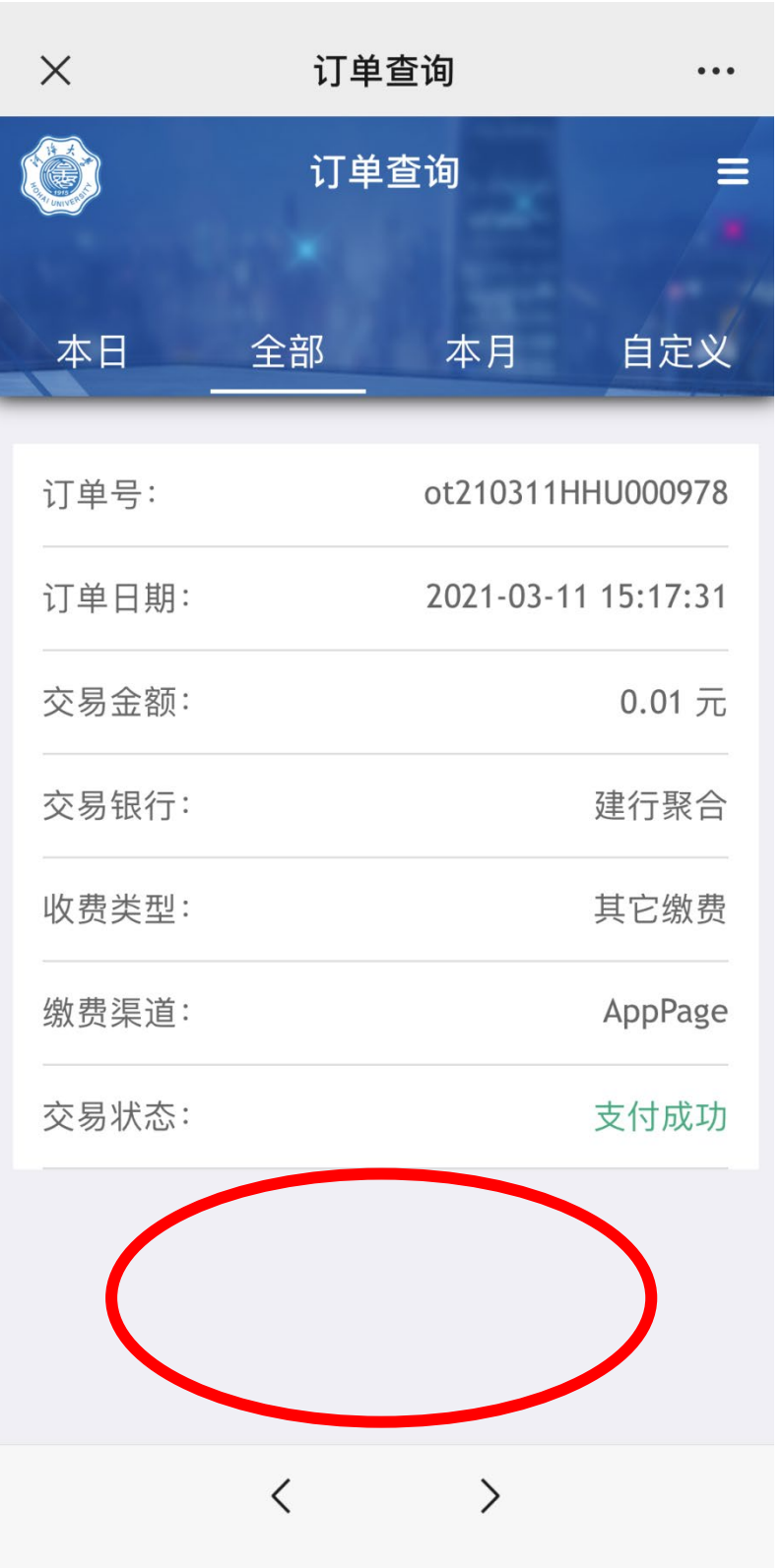

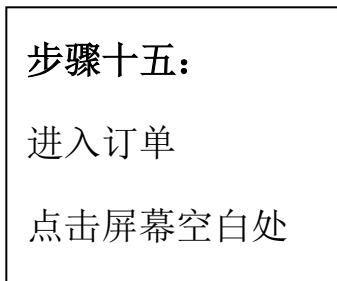

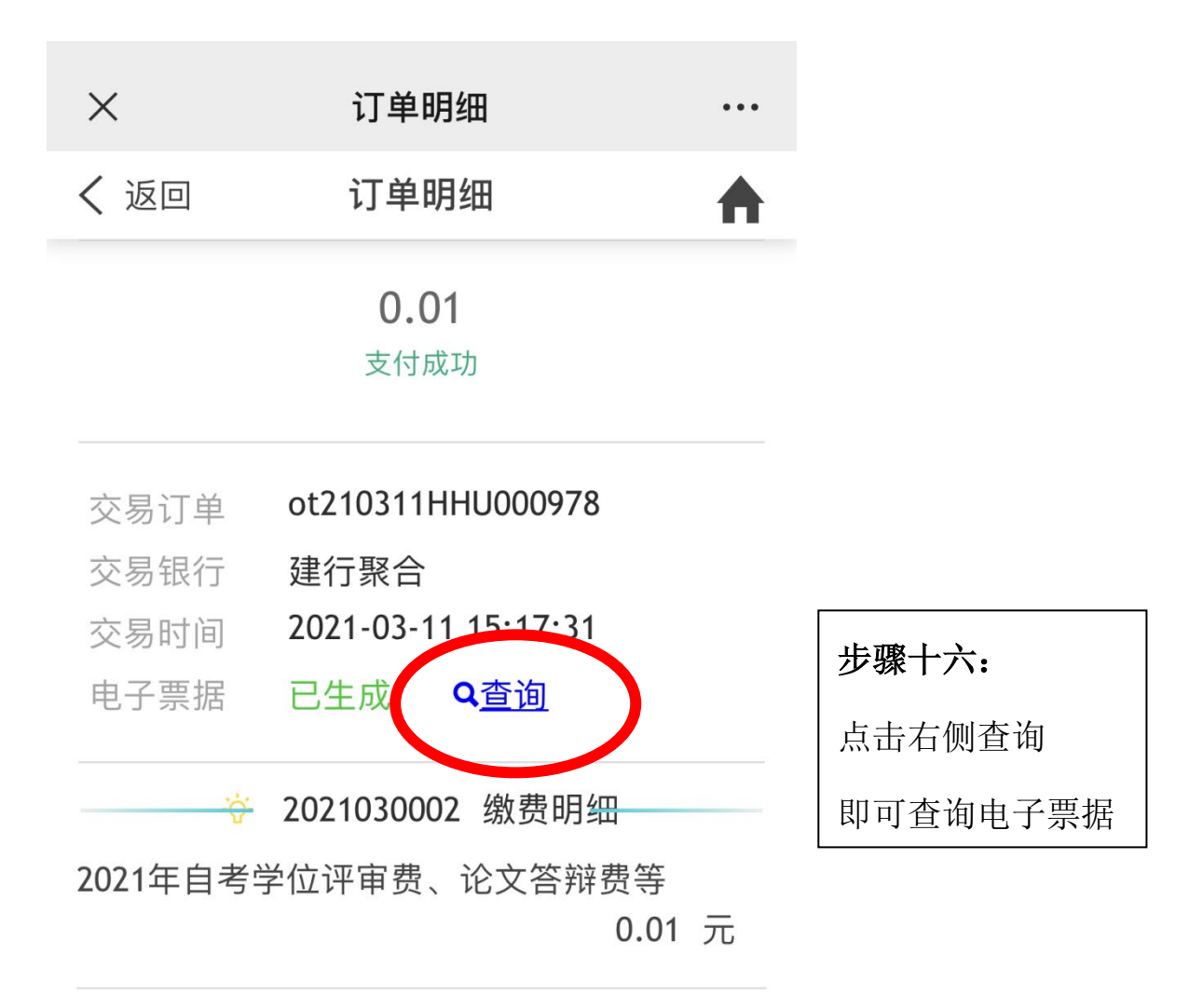

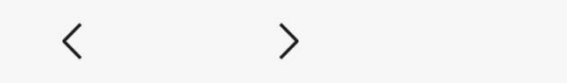

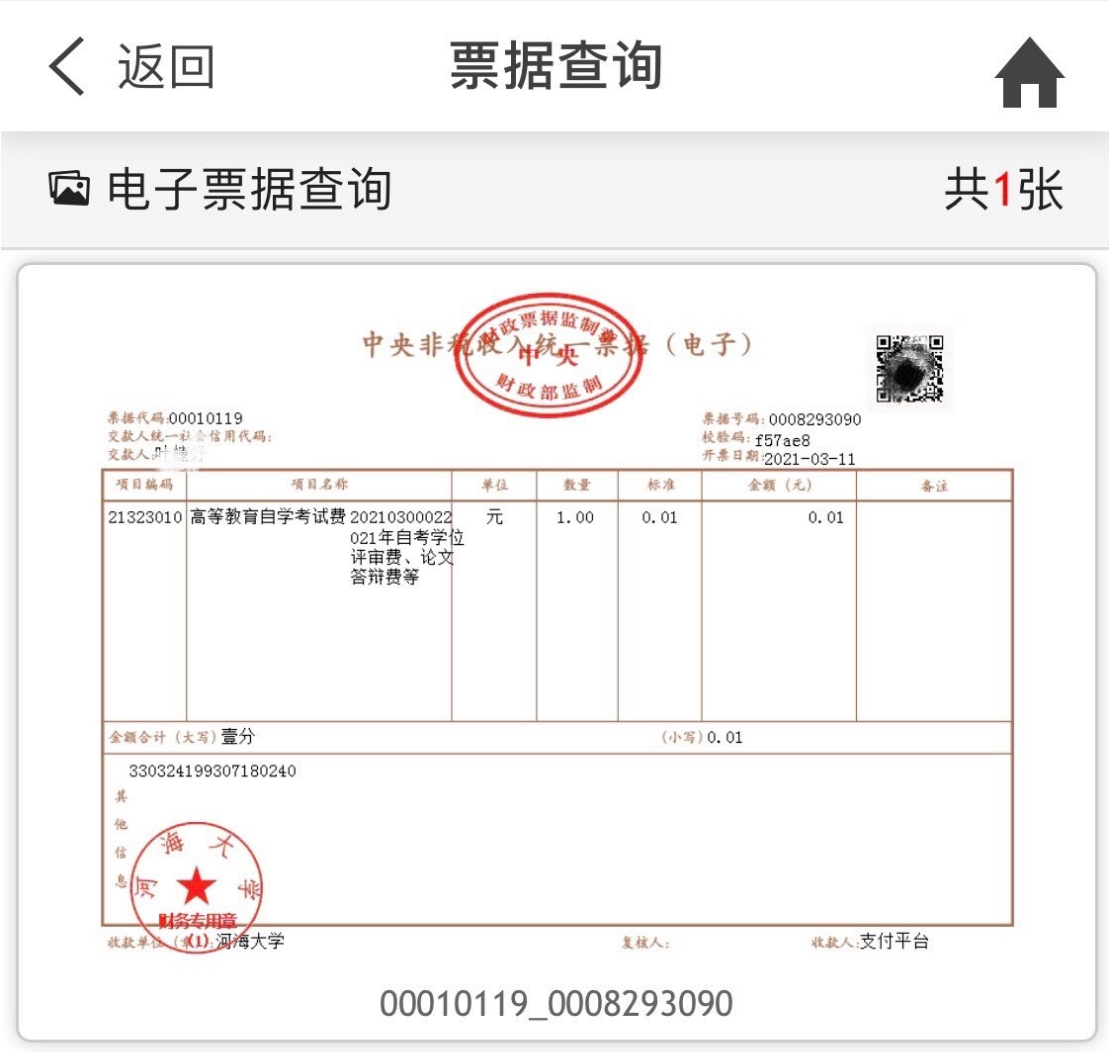